## T-Shirt mit rundem Halsausschnitt

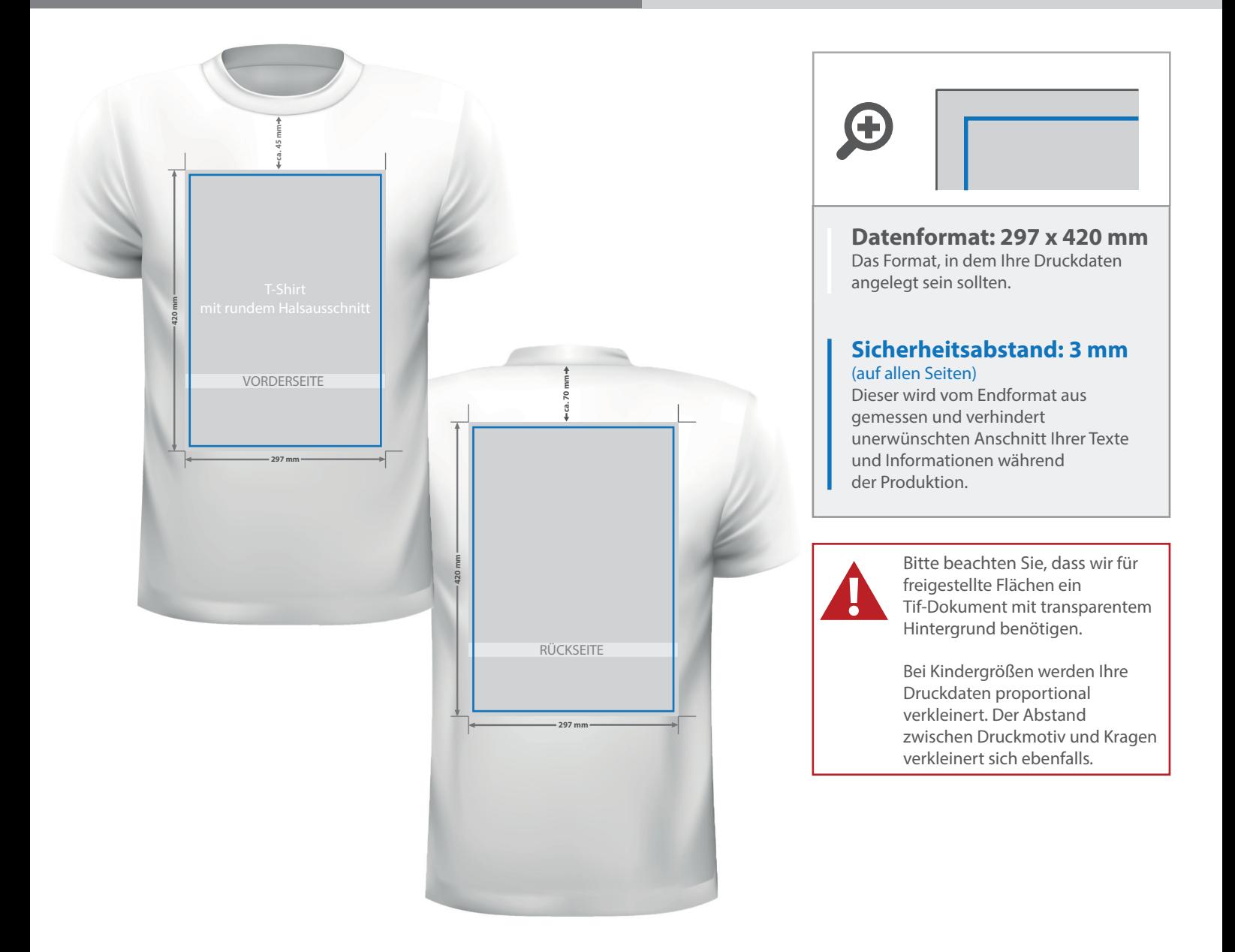

## 5 Tipps zur fehlerfreien Gestaltung Ihrer Druckdaten

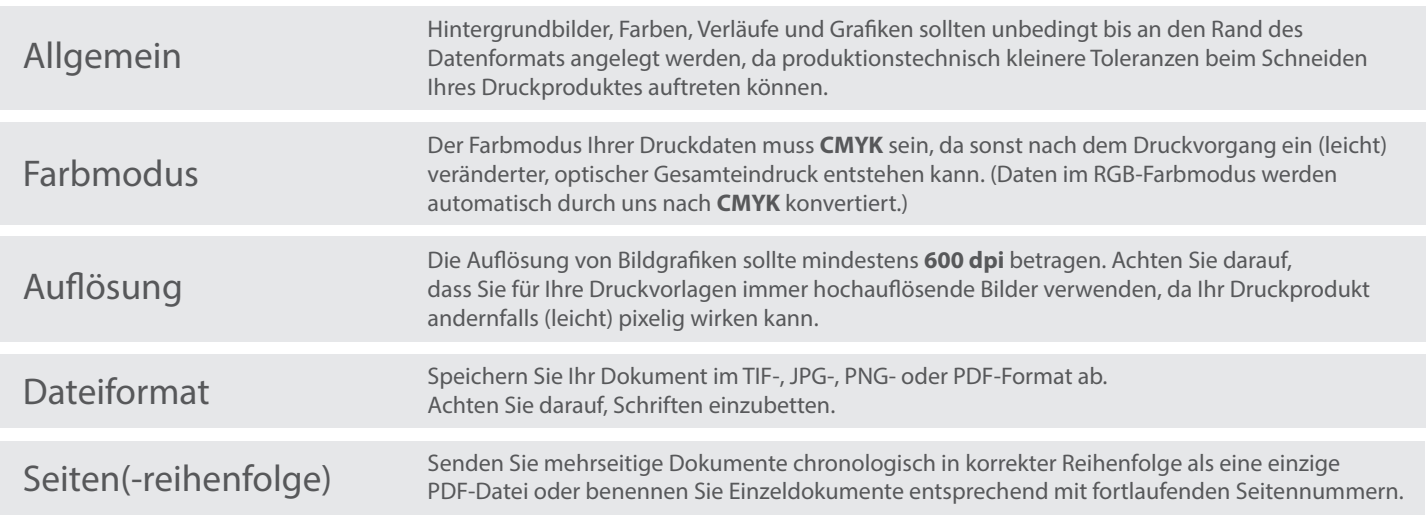